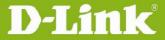

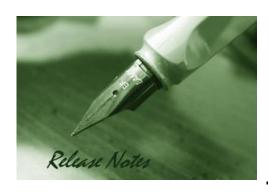

Firmware Version: V1.05 **Prom Code Version:** N/A **Published Date:** 2017/1/6

### **Content:**

| Upgrading Instructions: | 2 |
|-------------------------|---|
| New Features:           | 2 |
| Problems Fixed:         | 2 |
| Known Issues:           | 3 |
|                         | _ |
| Related Documentation:  | 3 |

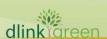

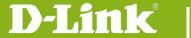

**Revision History and System Requirement:** 

| Firmware Version | Date       | Model      | Hardware Version |
|------------------|------------|------------|------------------|
| V1.00            | 2015/06/16 | DCS-4602EV | A1               |
| V1.01            | 2015/06/30 | DCS-4602EV | A1               |
| V1.02            | 2015/10/05 | DCS-4602EV | A1               |
| V1.03            | 2015/10/12 | DCS-4602EV | A1               |
| V1.04            | 2016/2/2   | DCS-4602EV | A1               |
| V1.05            | 2017/1/6   | DCS-4602EV | A1               |

## **Upgrading Instructions:**

Follow the steps below to upgrade the firmware:

- 1. Download the latest firmware file to your hard drive from the D-Link website.
- 2. Log-in camera web UI and go to Maintenance/Firmware web page upgrade
- 3. Locate the file (upgraded firmware) on your hard drive by clicking **Choose File**.
- 4. Click **Upload** to upgrade the firmware on your camera.

#### **New Features:**

| Fireware Version | New Features |
|------------------|--------------|
|                  | N/A          |

## **Problems Fixed:**

| Firmware Version | Problems Fixed                                                                                                    |
|------------------|----------------------------------------------------------------------------------------------------|
| V1.01.02         | <ol> <li>Fixed no live video issue when image setting at 4:3, 1280x960 / 1024x768 resolution.</li> <li>Fixed flicking image when anti-flicker setting =50Hz</li> <li>Remove the SD card information on Event Setup help hints page.</li> </ol>                                                                                                    |
| V1.02.02         | 1.Fixed the security issue of tunneling RTSP streaming over HTTP 2.Fixed the Cross-Site Scripting(XSS) issue 3.Fixed the Cross-Site Request Forgery (CSFR) issue                                                                                                    |
| V1.03.00         | 1. Upgrade to new signing keys for fixing Code-Signing Key issue                                                                                                    |
| V1.04            | <ol> <li>Enhancement for security issue:         <ul> <li>Support TLS 1.1/1.2.</li> <li>CSRF protection default enable.</li> </ul> </li> <li>A warning massage popped up for that Chrome V45 (or higher) cannot support plugin.</li> <li>Fixed snapshot/video recording issue while browse UI in IE11.</li> <li>Fixed flicker issue.</li> <li>Fixed MG-SOFTcannot connect the camera via SNMPv1, SNMPv2c, or</li> </ol> |

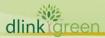

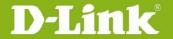

# **D-Link**® DCS-4602EV A1 Firmware Release Notes

|       | SNMPv3.                                                                      |
|-------|------------------------------------------------------------------------------|
|       | 6. Fixed Curl issue -mail server SMTP authentication fail.                   |
|       | 7. Fixed Day&Night mode not to trigger while switching in between two modes. |
|       | 1. Support ONVIF V16.07                                                      |
| V1.05 | 2. Support SHA 256                                                           |
|       | 3. Upgrade OpenSSL to 1.0.1t                                                 |
|       | 4. Fixed minor issues                                                        |

## **Known Issues:**

| Firmware Version | Known Issues |
|------------------|--------------|
|                  | N/A          |

# **Related Documentation:**

N/A

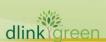